#### **OBJECTIFS DE LA COMPTABILITE ANALYTIQUE**

La compta générale a une vision globale sur la production, elle cache des inégalités et ne permet pas de juger la profitabilité des produits, par contre la comptabilité analytique a une vision détaillée, et permet de prendre des décisions par exemple supprimer un produit qui est déficitaire.

La comptabilité générale est intéressée vers l'extérieur, mais la comptabilité analytique s'intéresse que par les acteurs à l'intérieur de l'entreprise : elle intéresse les dirigeants par les informations qu'elle produit.

Au niveau de la loi, la comptabilité générale est obligatoire mais la comptabilité analytique est facultative.

La comptabilité analytique nous permet de connaître les coûts des différentes fonctions des entreprises (achat, production, distribution, administration / coût d'achat, coût de production …)

Elle nous permet d'évaluer certains postes du bilan comme les stocks et les immobilisations produites par l'entreprise.

Elle permet de calculer les résultats des produits aussi d'expliquer et les analyser

Revient = prix de vente – coût de Revient

Grâce à cette information qui va permettre aux dirigeants de juger les produits (profitabilité), le produit est rentable ou pas.

La comptabilité analytique prévoit les charges et les produits, compare la réalisation avec les prévisions et dégage les écarts.

La comptabilité analytique est un outil de décision et un outil de contrôle de gestion. Le coût est un ensemble de charges relatives à un élément définit au sein d'un réseau comptable. Dans la mesure où elle nous permet de responsabiliser les chefs de sections.

Passage des charges de la comptabilité générale aux charges de la comptabilité analytique.

Détermination des charges de la comptabilité analytique

Charges de la comptabilité analytique :

Charges incorporables (courantes) (de l'exploitation + financières)

Charges non incorporables (non courantes)

Charges non courantes (IS, dons, pénalités, VNA des immobilisations cédées…) qui ne relèvent de l'exploitation (déficitaire).

Frais qui ne rentent pas à la charge de l'entreprise (transport sur vente…)

Charges se rapportant aux exercices antérieurs.

Charges qui ne restent pas définitivement à la charge de l'entreprise.

Explication :

La comptabilité analytique ne prend pas la totalité des charges de la comptabilité générale, elle ne prend pas en considération les charges non incorporables, elle prend uniquement les charges courantes.

Parmi ces charges, certaines vont subir des corrections.

## *Correction et ajustement :*

Pour le mois de mars, l'entreprise X a enregistré les informations suivantes :

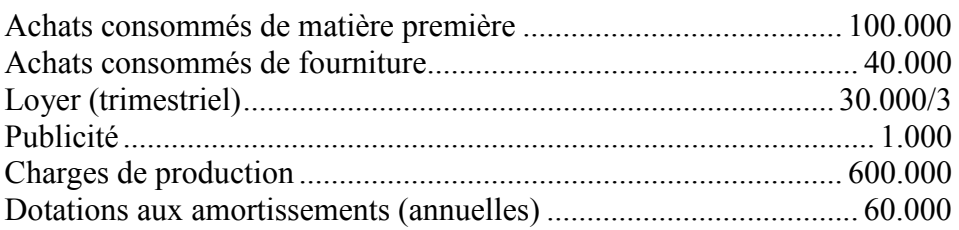

Dotations aux provisions (annuelles)................................................ 18.000

Charges incorporables =  $100.000 + 40.000 + \frac{30.000}{3} + 1.000 + 600.000 + \frac{60.000}{12} +$ 18.000 12

Diviser la charge sur 3, 6 ou 12, consiste à pratiquer **la méthode d'abonnement**. Cette méthode consiste à répartir la charge incorporable par 3, 6 et 12 pour la tenir à la périodicité du calcul qui est souvent le mois.

*Exemple* : le loyer trimestriel 30.000 ; la charge à incorporer au coût est  $\frac{30.000}{3}$  = 10.000

Prime d'assurance (semestrielle) 12.000 ; la charge à incorporer  $=$   $\frac{12.000}{6}$  = **2.000** 

Dotation aux amortissements (annuelle)  $60.000$ ;  $\frac{60.000}{12} = 5.000$ 

Achat consommé de matière première = Achat de matières + Stock initial – Stock final

Variation de stocks  $=$  Stock initial  $-$  Stock final

Cette variation peut être positive ou négative

Achat consommé de matières = Achat de matières  $\pm$  Variation de stocks

Achat de matières premières 100.000

Variation de stocks de matières premières (solde créditeur) 20.000

Achat de fourniture 60.000

Variation de stocks de fourniture (solde débiteur) 15.000

Achat consommé de matière = 100.000 – 20.000

## *Charges de substitution :*

La comptabilité analytique retient pour ses charges calculées des critères techniques et économiques alors que la comptabilité générale prend en compte des considérations fiscales, on distingue trois types

Valeur actuelle (de remplacement) **↔** Valeur d'origine

Charge d'usage **↔** Dotation aux Amortissements comptables

Charge étalée **↔** Dotation aux Provisions comptables

Différence d'incorporation = charges de capta analytique – charges de compta générale

 $DI /_{matières}$  = Valeur actuelle – valeur d'origine

DI /amortissements = charge d'usage – dotation aux amortissements comptables

 $DI /_{provisions}$  = charge étalée – dotation aux provisions comptables

## **Différence d'incorporation sur matières**

Dans certains cas, pour le calcul des coûts, il est jugé en comptant, de substituer à la valeur de sortie des stocks obtenus selon la méthode choisie, une valeur conventionnelle.

*Exemple* : un chef a décidé que les sorties de la matière première M du magasin vers l'atelier de production seraient évaluées forfaitairement au mois d'avril (période mensuelle) au coût moyen 20,50 DH le Kilo.

En avril, il a été consommé 25.000 kg de la matière M. ces sorties sont comptabilisées dans les coûts de production pour un montant de  $25.000 \times 20,50 = 512.500$ 

Hors, le coût réel de sortie de cette matière est de 20,52 DH par kg, le coût qu'il faut incorporer au calcul du coût de production est de  $25.000 \times 20.52 = 513.000$ 

 $DI /_{matières} = Valueur$  de remplacement – valeur d'origine

$$
= 513.000 - 512.500
$$

$$
= 500
$$

## **Différence d'incorporation sur amortissement**

En comptabilité générale, les amortissements sont calculés selon des critères fiscaux qui ne peuvent pas toujours être utilisés pour une connaissance raisonnée des coûts.

La notion des charges d'usage substituée aux dotations aux amortissements de la comptabilité générale est sensée représenter l'amortissement économique.

*Exemple* : pour un exercice donné, un matériel de transport, est fiscalement amortis sur 10 ans, le matériel coûté 120.000 DH.

Le chef d'entreprise pense que le matériel vaut actuellement 125.000 DH, est servira utilement pendant 8 ans.

Quelle est la charge à incorporer aux coûts ?

Dotation aux amortissements comptable =  $\frac{V.O}{\text{Durée fiscale}}$  = 120.000  $\frac{0.000}{10} = 12.000$ 

Charge d'usage  $=$   $\frac{V.A}{Durée d'usage}$ 125.000  $\frac{1800}{8}$  = 15.625

Vu la périodicité du calcul est mensuelle, la charge d'usage à enregistrer =  $\frac{15.625}{12}$  = 1.302,08

DI  $\lambda$ <sub>amortissements</sub> = charge d'usage – dotation aux amortissements comptables

 $= 15.625 - 12.000 = +3.625$ 

Charges d'usage = charge de la C.A = Dotation aux Amortissements Comptables  $\pm$  D.I

 $= 12.000 + 3.625 = 15.625/12 = 1.302.08$ 

## **Différence d'incorporation sur provisions :**

En comptabilité générale la provision est destinée à couvrir :

- Une dépréciation (stocks, créance, actif immobilisé …)
- Un risque (grosse réparation, perte et charge accidentelle d'exploitation non couverte par les assurances…)

La charge étalée qui substitue aux dotations aux provisions de la comptabilité générale, représente la provision économique.

Les provisions réglementées (pour hausse des prix et pour fluctuation des coûts), à vocation juridique et fiscale, ont des effets souvent exagérés sur les résultats comptables, elles ne sont plus incorporer dans le calcul des coûts (charges non incorporables car elles n'ont aucune justification économique.

*Exemple* : une entreprise doit engager dans 4 ans, de grosse réparation évaluée à 600.000 DH. Elle devait chaque année constituer une provision  $\frac{600.000}{4}$  = 150.000 DH

Pour des raisons de méventes passagères de ses produits, elle ne constitue en C.G qu'une provision de 37.500 DH (annuelle).

 $DI /_{provisions}$  = charge étalée – dotation aux provisions comptables

$$
= 150.000 - 37.500 = 112.500
$$

 $= +112.500/12 = 9.375$ 

Charge étalée = dotation aux prov. Economique  $\pm$  différence d'incorporation

$$
150.000\\
$$

 $\frac{12}{12}$  = 12.500 charge à enregistrer (charge étalée)

charges supplétives :

Ce sont des charges qui ne figurent pas en comptabilité générale. Mais retenues par la comptabilité analytique pour éliminer les différences dues au statut juridique de l'entreprise et/ou à son mode de financement. Elles correspondent à des charges fictives.

Il existe deux types de charges supplétives :

*La rémunération de l'exploitant :* dans les entreprises individuelles, l'exploitant est rémunéré par un prélèvement sur les bénéfices, il n'a pas un salaire mais il touche une partie des dividendes).

La prise en compte d'une telle rémunération fictive dans les coûts, permet de rendre ces coûts comparables entre entreprises à régime juridique et fiscale différents.

*La rémunération des capitaux propres :* cette rémunération constitue une charge économique en même titre que les coûts des capitaux empruntés. Les coûts doivent donc comprendre une rémunération conventionnelle des capitaux propres. Les coûts obtenus sont alors comparables à ceux d'une entreprise financée par les emprunts.

Le taux de rémunération peut être le taux moyen des capitaux empruntés ou le coût d'opportunité des capitaux engagés.

*Exemple* : les capitaux propres d'une entreprise s'élèvent à million, le taux de rémunération est de 12 % l'an.

 $1.000.000 \times 12 \% = 120.000$ 

# **Application 1 :**

Une entreprise individuelle au capital propre de 500.000 DH, tient une comptabilité analytique trimestrielle. L'entreprise met à votre disposition les informations suivantes :

Charges non courantes mensuelles .............................................. 4.000 DH Taux de rémunération du capitale........................................................12 % Total des charges de la C.G du dernier trimestre de 2005.... 1.640.000 DH Rémunération théorique de l'exploitant ............................ 10.000 par mois

T.A.F : déterminer les charges de la comptabilité analytique pour le dernier trimestre 2005.

Charges incorporables du dernier trimestre  $2005 : 1.640.000 - (4000 \times 3) = 1.628.000$ 

Rémunération de l'exploitant :  $10.000 \times 3 = 30.000$ 

Rémunération des capitaux propres :  $500.000 \times 12 \% = \frac{60.000}{4} = 15.000$ 

Charges de la C.A du dernier trimestre 2005 :

Charge de la C.G – charges non incorporables + charges supplétives

 $1.640.000 - (4.000 \times 3) + 30.000 + 15.000 = 1.673.000 \text{ DH}$ 

## **Application 2 :**

Les postes de charges d'une entreprise industrielle se présentent au 31.12.2005 de la manière suivante :

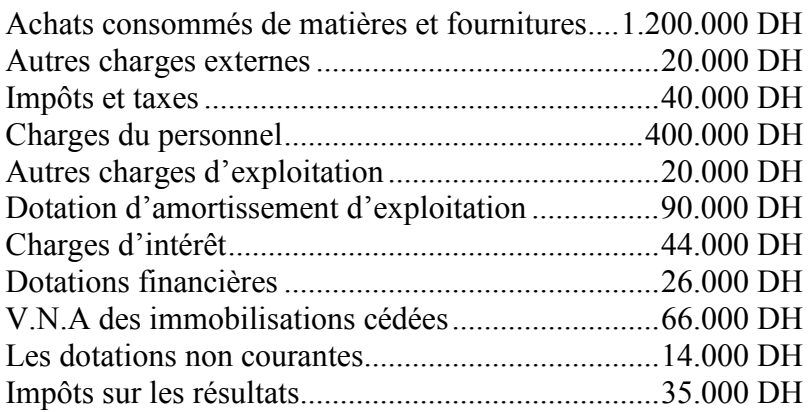

Autres informations :

Parmi les charges courantes figurent des dotations des immobilisations en non valeur pour 12.500

Des dotations pour créances douteuses 7.500

Achat d'un carburant non comptabilisé en 2004, 1.600 DH

Capitaux propres de l'entreprise s'élèvent à 4.650.000 DH

Taux sur le marché est de 10 %

#### T.A.F : Déterminer :

- Le total des charges de la comptabilité générale.
- Le montant des charges non incorporables.
- Le montant des charges supplétives.
- Les charges de la C.A.

#### Réponse :

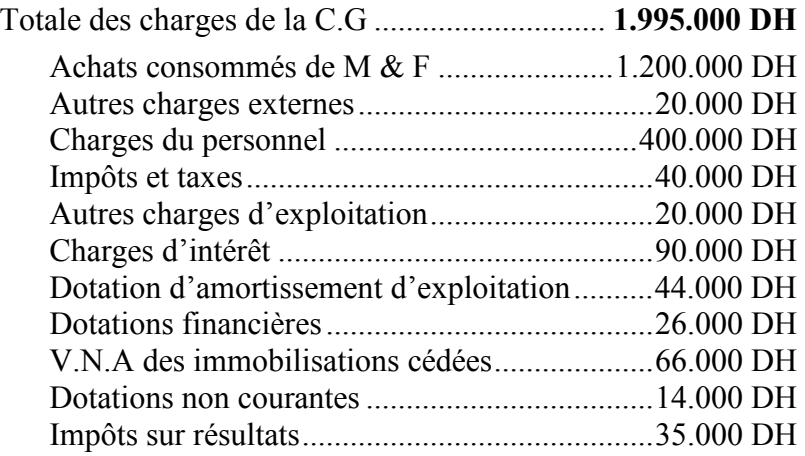

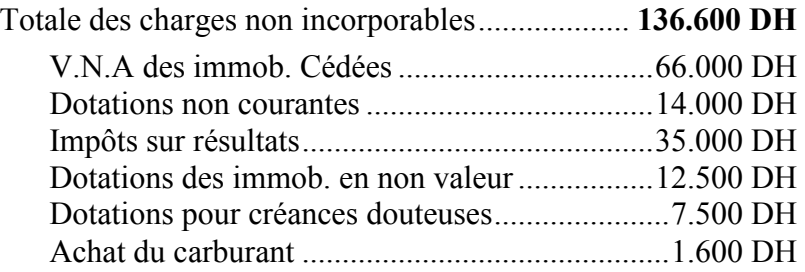

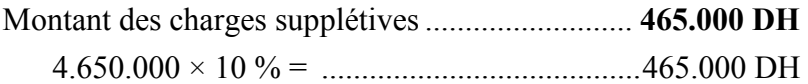

Montant des charges de la C.A.......................... **2.283.400 DH**  Charges de la C.G – charges non incorporables + charges supplétives  $1.995.000 - 136.600 + 465.000$ 

charge de la  $C.G =$  charges non inc. charges  $C.A =$  charges de la  $C.G -$  charges non inc. + charges sup.  $=$  charges inc.  $+$  charges sup. charges de la C.G – charges non inc. = 1.995.000 – (66.000 + 14.000 + 35.000) charges inc. (courantes) =  $1.818.400 = 1.840.000 - 12.500$  (dot ou amort des immob en NV) 7.500 (charge non inc.)

1.600

Vraie charges incorporables = 1.818.400 + charge supplétive (46.500) = **2.283.400 DH** 

## **Application 2 :**

Société BOTEX, au cours du moi de décembre, enregistre en comptabilité générale les charges suivantes.

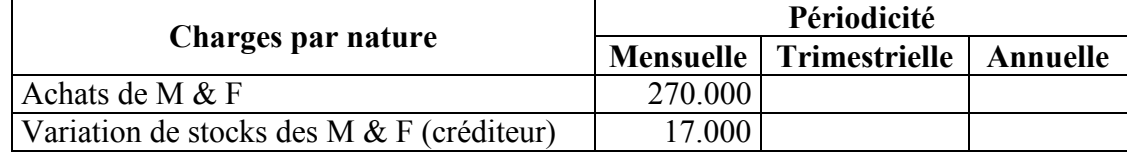

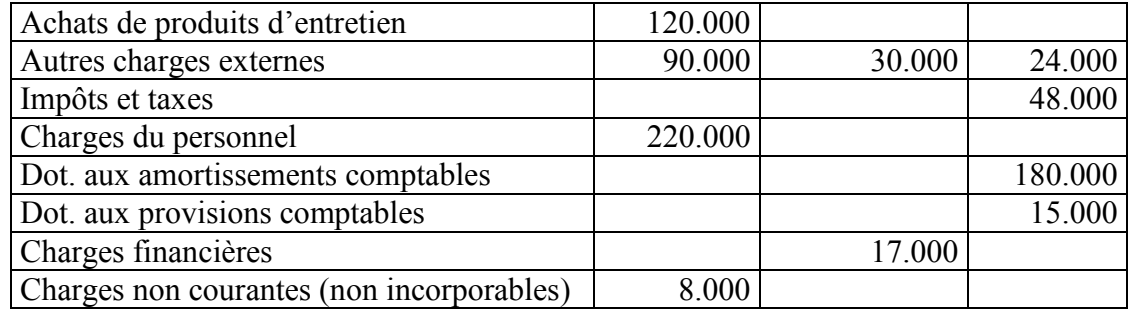

- La valeur actuelle des produits d'entretiens est de 254.000 DH
- Les amortissements, comprennent 6.000 DH d'amortissements des immobilisations en non valeur ; par ailleurs, les amortissements économiques sont estimés à 15.000 DH par mois.
- Une seule charge financière d'un montant de 9.000 DH est considérée comme charge liée à l'exploitation.
- Le chef d'entreprise estime étaler la dotation aux provisions à un montant de 18.000 DH.
- Le chef d'entreprise fourni un travail qui devrait correspondre à une rémunération de 9.000 /mois.
- Le Passif du bilan révèle un montant de capitaux propre qui est égale à 1.250.000 DH.
- Le taux d'intérêt 12 % / l'an.

T.A.F : Déterminer le montant des charges incorporables aux coûts au titre de mois de décembre.

Quelles sont les différences d'incorporation du mois de décembre ?

*Charges de la Comptabilité Analytique :*

#### **Charges supplétives :**

Rémunération des capitaux propres  $= \frac{(1.250.000 \times 12 \frac{9}{0})}{12} = 12.500$ 

+ Rémunération de l'exploitant = 9.000 **21.500 DH**

#### **charges incorporables :**

Achats consommés de M &F = 270.000 – 17.000 = **253.000**

Achats de produits d'entretien = 120.000 + 134.000 (DI) = **254.000**

Autres charges externes =  $90.000 + 30.000 + 24.000 = 144.000$  $rac{3}{3}$  + 24.000  $\frac{1000}{12}$  = 102.000

Impôts et taxes  $=$   $\frac{48.000}{12}$  = **4.000** 

Charges du personnel = **220.000**

Dotation aux amortissements économique :

Vraie dotation =  $180.000 - 6.000 = 174.000/12 = 14.500$  par mois.

 $15.000 \text{ DH} = 14.500 \pm \text{D}$ . I sur amortissements

D.I sur amortissements = charge d'usage – dotation aux amort. comptable

$$
= 15.000 - 14.500 = +500
$$

Dotation aux provisions  $=$   $\frac{18.000}{12}$  = **1.500** ou (15.000  $\pm$  D.I sur provisions)

 $D.I$  sur provisions = charge étalée – dot. prov comptable

$$
= 18.000 - 15.000 = 3.000/12 = 250
$$

$$
\frac{15.000}{12} + \frac{3.000}{12} = 1.500
$$

Charges financières  $=$   $\frac{9.000}{3}$  = **3.000** 

*Différences d'incorporation :*

D.I sur matières = valeur actuelle – valeur d'origine

 $= 254.000 - 120.000 = 134.000$ D.I sur amortissements =  $15.000 - \frac{(180.000 - 6.000)}{12} = 500$ 

D.I sur provisions  $=$   $\frac{(18.000 - 15.000)}{12}$  = 3.000  $\frac{1888}{12}$  = 250

D.I pour éléments supplétifs (sont toujours positifs) = charges C.A – charges C.G

$$
=\frac{(1.250.000 \times 12\%)}{12} - 0 = 12.500 + 9.000 = 21.500
$$

D.I pour charges non incorporables (toujours négatifs) = charges C.A – charges C.G

$$
= 0 - 8.000 = -8.000
$$

D.I sur charges financières =  $0 - 8.000 = \frac{-8.000}{3} = 2.666,67$ 

D.I pour autres charges :

Impôts et taxes : 48.000 (annuelle)  $\rightarrow$  48.000/12 = 4.000

D.I sur impôts et taxes = charges C.A –charges C.G

 $= 4.000 - 48.000 = 44.000$ 

D.I pour autres charges externes = charges C.A –charges C.G

$$
= (90.000 + \frac{30.000}{3} + \frac{24.000}{12}) - (90.000 + 30.000 + 24.000)
$$
  
= 102.000 - 144.000 = **-42.000**

# Notion de coût et ses caractéristiques

L'accumulation de charges sur un produit détermine le coût.

Le coût de ce produit, selon le stade d'élaboration du produit, divers coûts peuvent être déterminés : coût d'achat, de production et coût de revient (distribution incluse).

Le terme coût s'applique aux produits mais aussi à toute chose, désignée pour laquelle, il est jugé utile d'attribuer les charges et d'en faire le total.

La différence entre le prix de vente d'un produit et son coût de revient nous donne le Résultat Analytique.

Au niveau comptable, un coût est l'ensemble de charges, correspondant à un élément défini au sein d'un réseau comptable. Et il a trois caractéristiques : Le champ d'application, son contenu, et le moment de calcul.

## *Le champ d'application :*

Le calcul d'un coût ne concerne pas que les produits, on peut calculer les coûts par :

- Fonction de l'entreprise (production, distribution, administration…).
- Moyen d'exploitation (magasin, usine, atelier …).
- Activité d'exploitation (on peut calculer par famille de produits).
- Responsabilité : ensemble de charges dont on peut attribuer la responsabilité à une personne (directeur, chef d'atelier de service …).

## *Le contenu du coût :*

Pour une période donnée, un coût peut être calculé soit en y incorporant toutes les charges de la comptabilité générale, avec ou sans ajustement, soit en y incorporant une partie de ces charges.

Dans le premier cas on parle du coût complet et dans le second, du coût partiel.

Le coût complet traditionnel (comptable) : est un coût qui incorpore toutes les charges de la comptabilité générale sans modifications.

Le coût complet économique c'est un coût qui incorpore toutes les mêmes charges de la comptabilité générale, mais après ajustement de certaines d'elles ou ajout en vue d'une meilleur expression économique.

Le coût partiel est obtenu en incorporant une partie des charges il peut s'agir donc d'un coût direct suivant le type de charges qu'il recouvre.

## *Le moment du calcul :*

Par rapport à la période considérée, le calcul des coûts peut être effectué :

**A priori** : il est effectués antérieurement aux faits qu'il engendre, il s'agit du coût (prévisionnel) préétablit.

**A posteriori** : il porte sur les charges déjà enregistrées, et génère des coûts constatés ou historiques (coût réel).

*Les coûts et cycle d'exploitation :*

## **Entreprise commerciale**

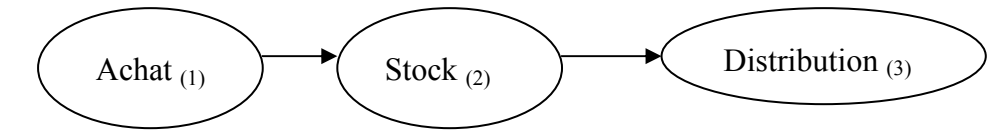

- 1) Coût d'achat des matières premières
- 2) Inventaire permanent
- 3) Coût de revient

#### **Entreprise industrielle**

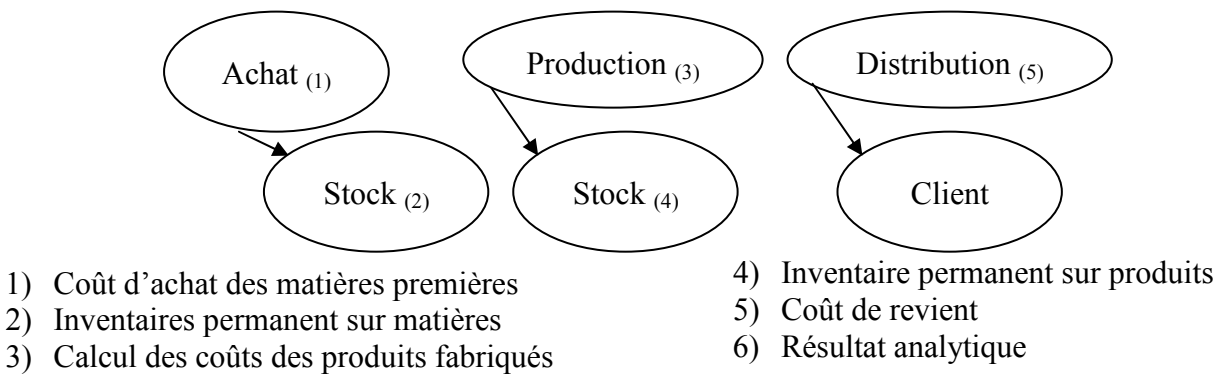

Différence d'inventaire = Stock final théorique (C.A) – Stock final réel (C.G)

Tenue des fiches et des comptes de stocks :

Tous les biens achetés (matières ou marchandises) sont évalués à leurs coûts d'achat. Tous les produits fabriqués sont évalués à leurs coûts de production.

# Application :

Soit une entreprise qui dispose des données suivantes, pour le mois de février de l'année N. Stock initial de matière première au 01/01/N est de 10 kg pour 32 DH/kg.

Entrées du mois :

- Le  $06/01/N$  30 kg à 32,4 DH/kg.
- Le 20/01/N 40 kg à 32,6 DH/kg.

Les sorties du mois :

- Le 15/01/N 26 kg
- Le 25/01/N 32 kg
- Le 27/01/N 12 kg

#### *T.A.F :*

- 1. Etablir les fiches de stocks, en quantités et en valeurs selon chacune des méthodes.
- 2. Montrer l'incidence du choix de l'une de ces méthodes sur les coûts de sorties et sur le stock final de la période.

## *Méthode CMUP (à la fin de la période) :*

 $C.M.U.P = \frac{\sum Valeurs}{\sum Quantités}$ 2596  $\frac{698}{80}$  = 32,45

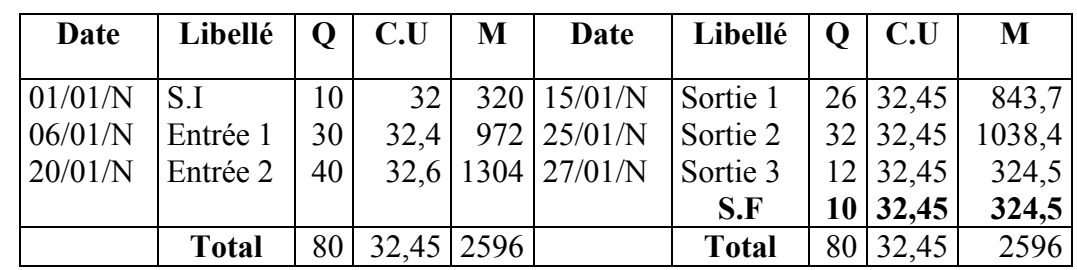

## *Méthode CMUP (après chaque entrée) :*

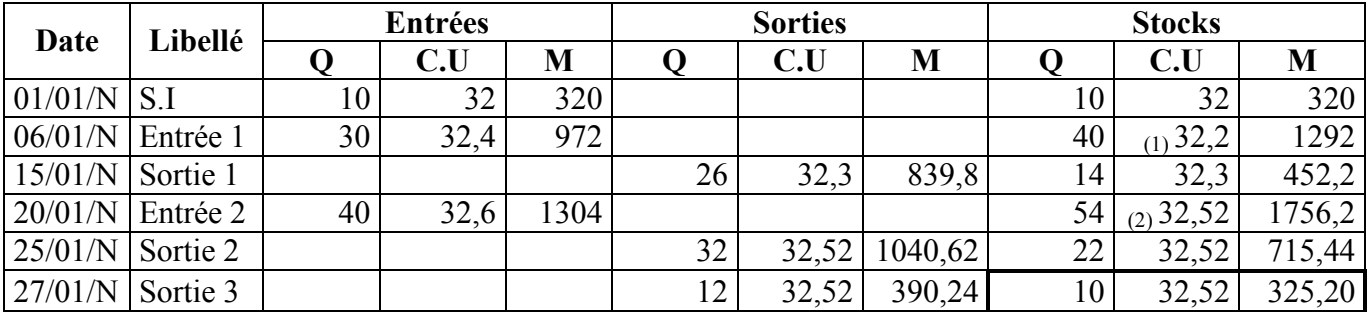

1) CMUP 
$$
1 = \frac{320 + 972}{10 + 30} = 32,3
$$
  
2) CMUP  $2 = \frac{1756,2}{54} = 32,52$ 

# *Méthode FIFO (First In First Out)*

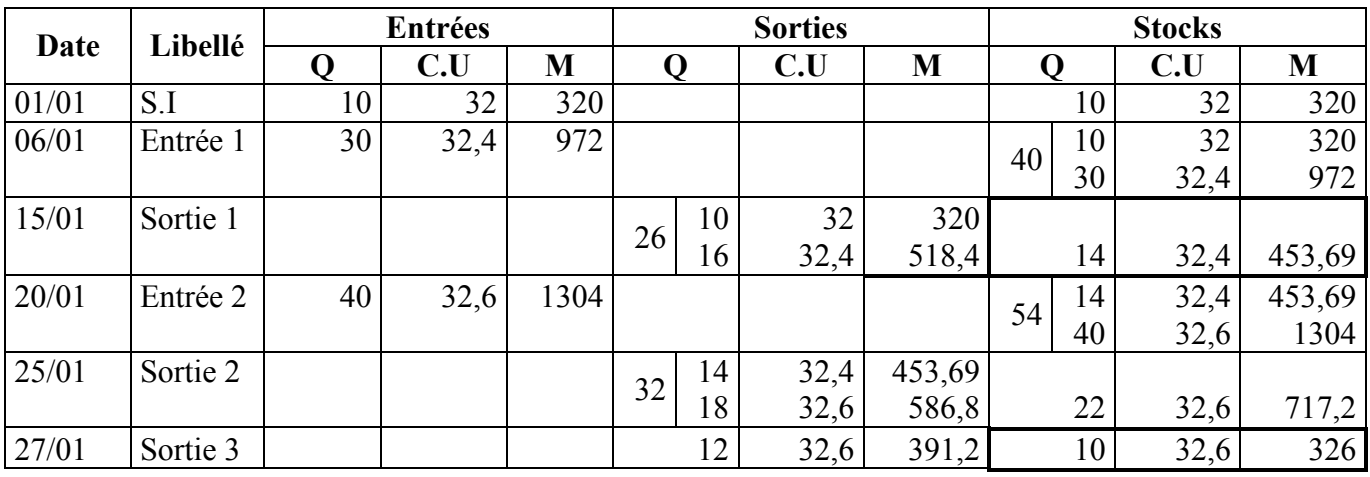

# *Méthode LIFO (Last In First Out)*

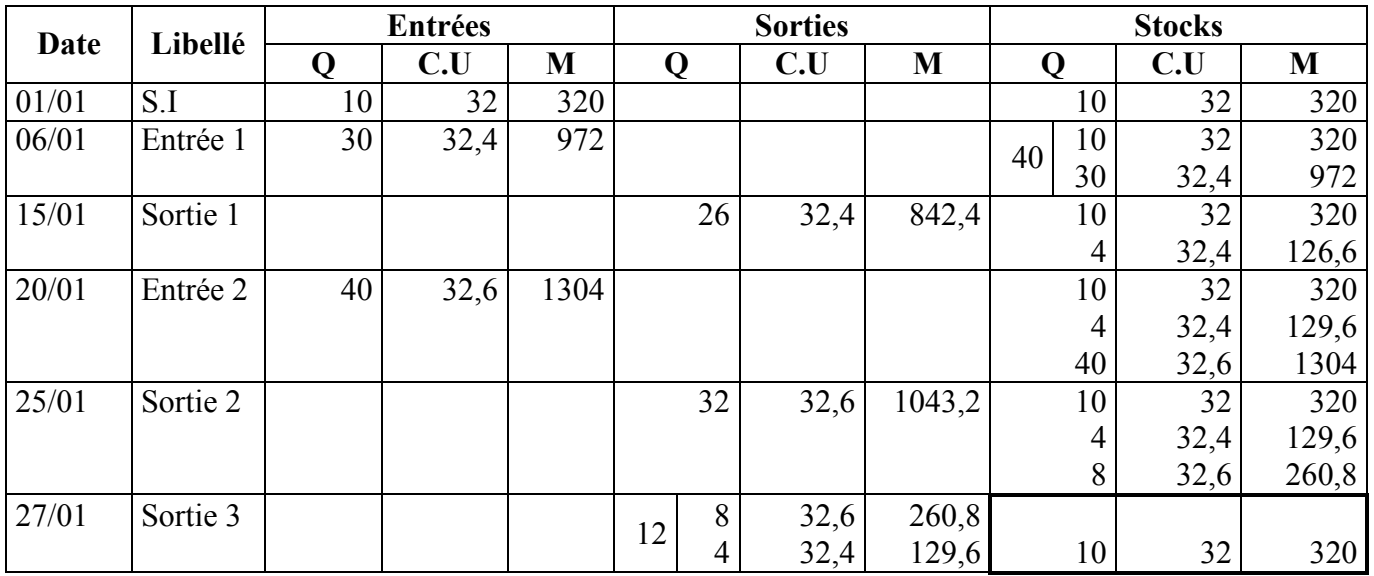

D'après l'exemple on est en situation de baisse des prix (32 ; 32,4 ; 32,6).

*La méthode FIFO*, cette méthode évalue le stock final au prix récent, elle permet donc une évaluation du stock final, et donc une évaluation correcte de l'actif et de la situation de l'entreprise.

Mais la méthode retient les prix les plus anciens (petits) pour évaluer les sorties des stocks.

La méthode FIFO sous-évalue les sorties et donc le coût de revient en situation de hausse des prix. Ce qui en résulte un gonflement fictif du résultat.

*La méthode LIFO*, sous-évalue le stock (évalue au prix le plus ancien) d'où une sous-évaluation de l'actif de l'actif et de la situation de l'entreprise.

Par contre la méthode évalue les sorties de stocks aux prix les plus récents (les sorties sont surévaluées), ce qui en résulte une diminution du résultat.

*La méthode CMUP*, elle représente une solution de compromis entre les deux méthodes (FIFO, LIFO). Elle permet de lisser les variations des coûts des matières.

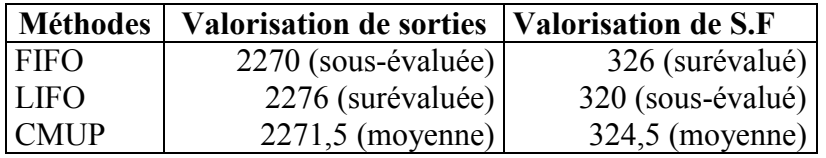

# **EXERCICE 1 :**

Une entreprise industrielle fabrique deux produits P1 et P2 en utilisant respectivement les matières premières M et N.

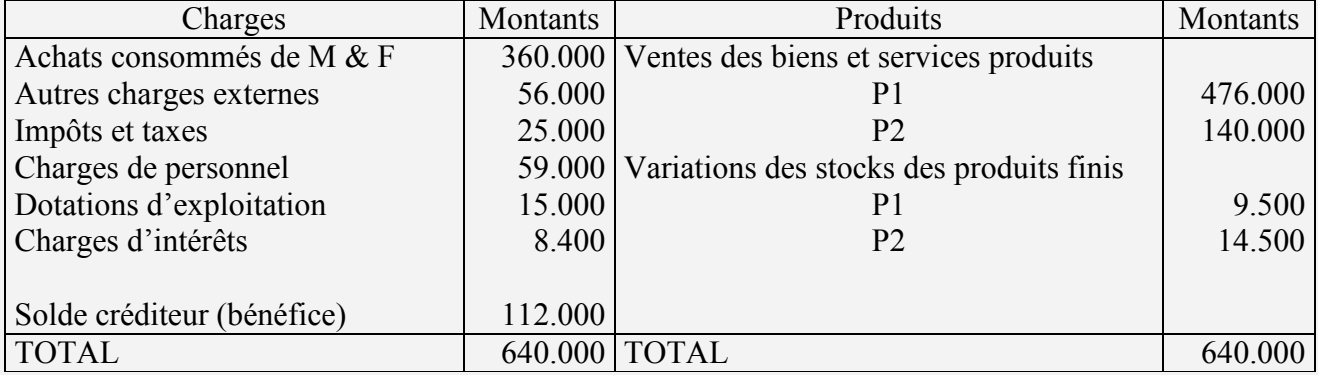

Du CPC du mois de janvier, on extrait les informations suivantes :

Renseignement complémentaires :

Achat de 12.000 kg de M à 22 dh/kg

Achat de 8.000 kg de N à 12 dh/kg

Les charges autres que les achats sont réparties comme suit :

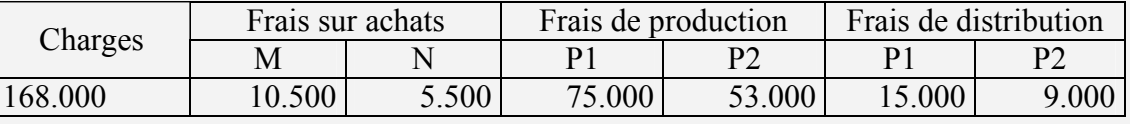

Production du mois : 3.495 articles P1 et 3.090 articles P2

Ventes du mois : 3.400 articles P1 à 140 dh l'un et 2.800 articles P2 à 50 dh l'un

#### Travail à faire :

- 1) Calculer le coût d'achat des matières premières achetées ;
- 2) Calculer le coût de production de P1 et P2 ;
- 3) Calculer le coût de revient de P1 et P2 fabriqués ;
- 4) Calculer les résultats analytiques de P1 et P2 vendus ;
- 5) Calculer le résultat global.
- N.B : \* Il n'y a ni stock initial, ni stock final des matières premières.
	- \* Il n'y a pas de stock initial des produits finis.

Calcul des coûts des matières premières M et N :

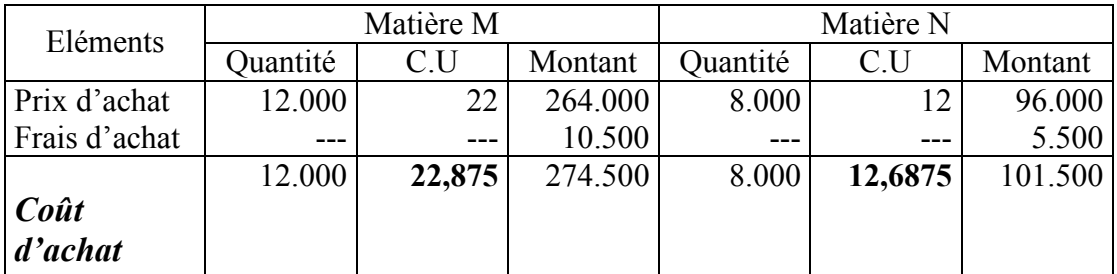

Calcul des coûts de production de P1 et P2 :

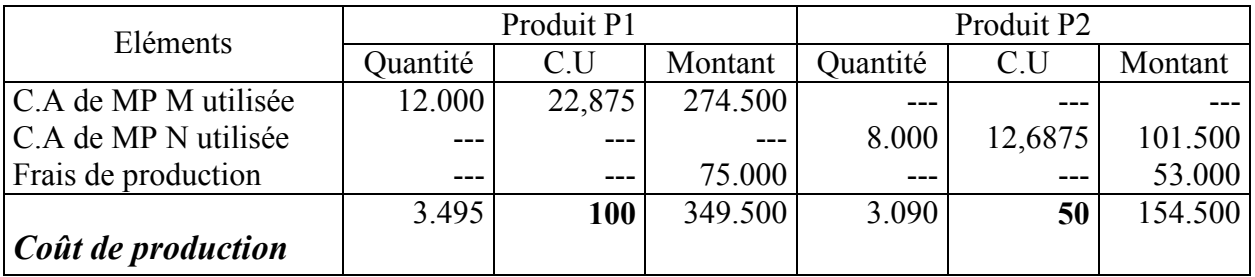

#### Calcul des coûts de revient de P1 et P2

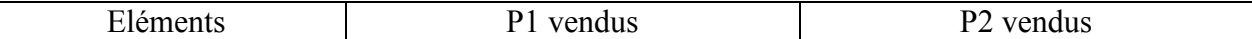

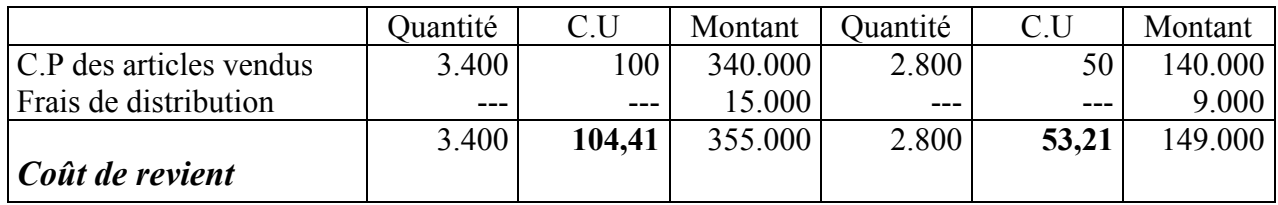

Calcul des résultats analytiques de P1 et P2 :

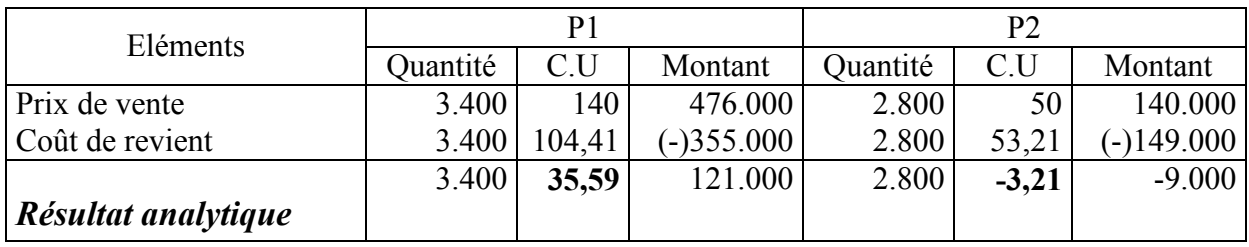

Résultat global :

Résultat analytique de P1 = (+) 121.000

+ Résultat analytique de P2 = (-) 9.000

**Résultat Global** = **112.000 DH**

# **EXERCICE 2 :**

RATEX est une entreprise de confection. Elle produit deux types de pantalons : Des pantalons pour homme (PH) et des pantalons pour enfant (PE).

Vous disposez des renseignements suivants concernant le mois de juin :

- 1- Les stocks au 01/06
	- Tissu : 2000 m à 52 dh/m.
	- Pantalons pour homme : 200 pantalons à 120 dh l'un.
	- Pantalons pour enfant : 300 pantalons à 85 dh l'un.
- 2- Les achats de juin :
	- Tissu : 8000 m à 55 dh/m.
	- Des fournitures (fil, boutons, ...) : 35.000 dh.
- 3- La production de la période :
	- Durant la période l'entreprise a produit 4800 (PH) et 3700 (PE).

La fabrication d'un pantalon nécessite :

- 1,25 m de tissu pour (PH) et 0,75 m de tissu pour un (PE).
- 3 dh de fournitures pour un PH ou PE.
- 45 minutes de main d'œuvre directe pour un PH ou PE à 10 dh l'heure.
- 4- Les ventes :
	- 4500 PH à 180 dh l'un et 2000 PE à 95 dh l'un.
- 5- Tableau de répartition des charges indirectes :

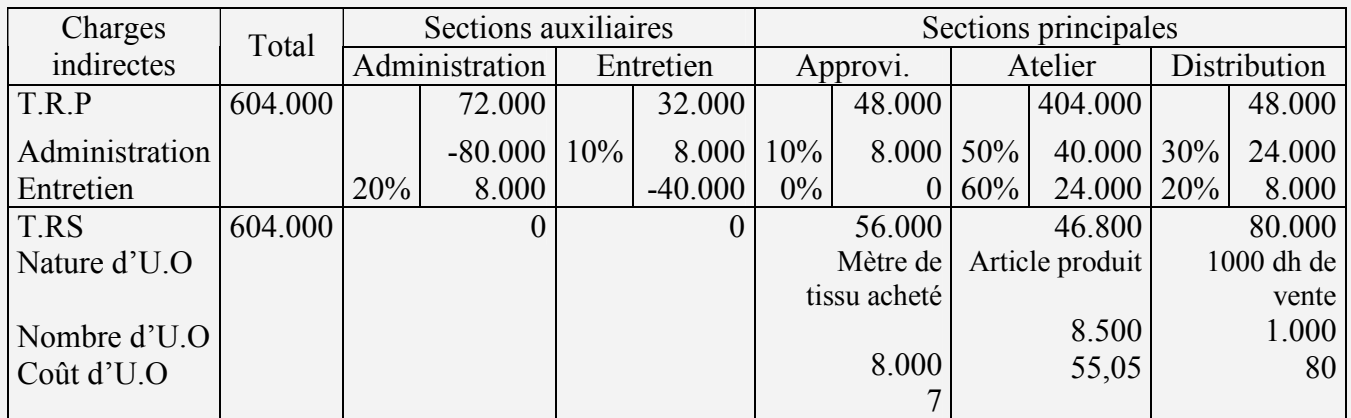

Travail à faire : Calculer

- 1) Les prestations réciproques.
- 2) La répartition secondaire.
- 3) Le coût d'achat du tissu acheté et le coût d'achat moyen avec cumul du stock initial.
- 4) Les coûts de production des produits fabriqués et le coût de production moyen avec cumul du SI.
- 5) Les coûts de revient et les résultats analytiques des produits vendus.

Les prestations réciproques :

 $ADM = 72.000 + 0.20$  ENT

 $ENT = 32.000 + 0.10$  ADM

- $ADM = 72.000 + 0.20 (32.000 + 0.10 ADM)$ 
	- $= 72.000 + 64.000 + 0.02$  ADM
		- $= 78.400/0.98$

**ADM = 80.000** 

 $ENT = 32.000 + 0.10 \times 80.000$ 

 $= 32.000 + 8.000$ 

*ENT = 40.000* 

Voir tableau de répartition.

Coût d'achat du tissu acheté et le coût moyen :

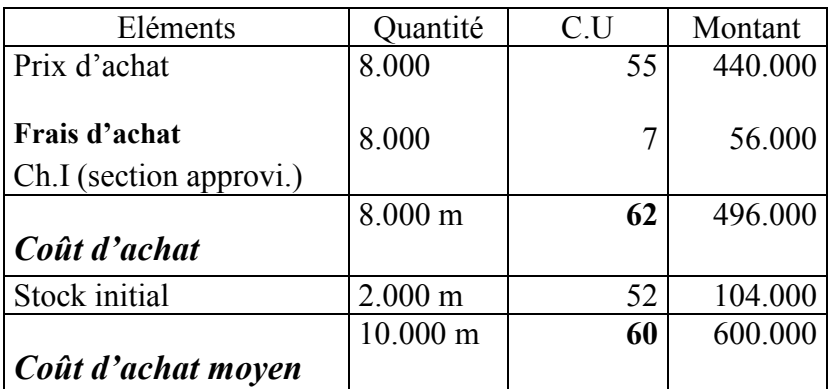

Les coûts de production et coûts de production moyens des produits fabriqués :

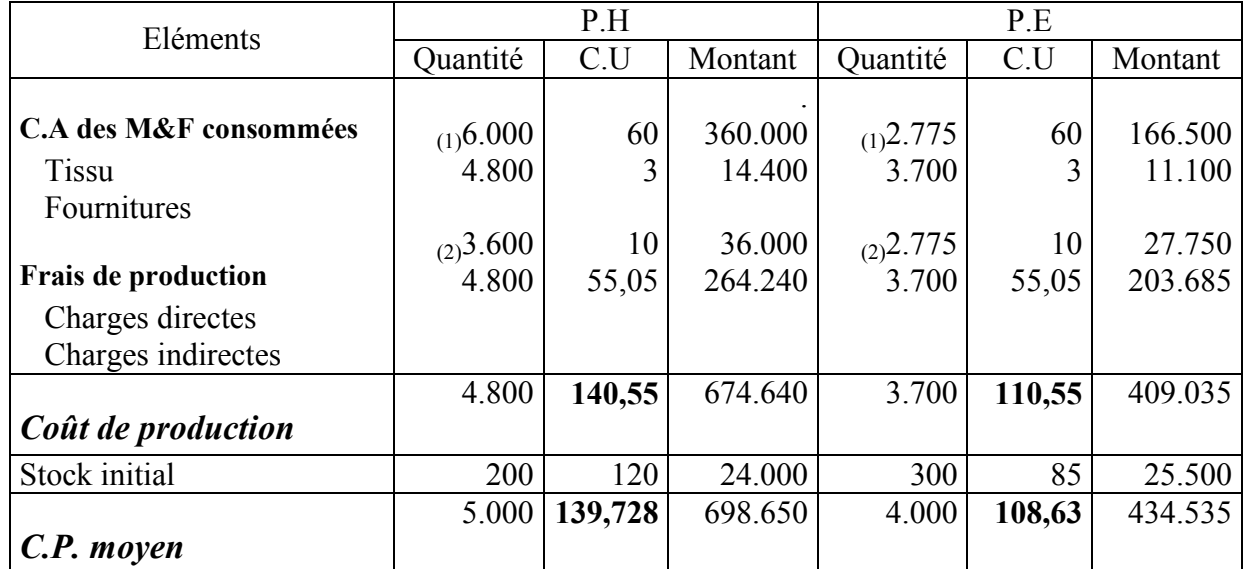

1) Quantité de tissu utilisé :

PH  $4800 \times 1,25$  m = 6000 m

PE  $3700 \times 0,75 \text{ m} = 2775 \text{ m}$ 

2) Heures de main d'œuvre directe :

PH 4800 × 
$$
\frac{45 \text{min}}{60 \text{min}}
$$
 = 3600 h  
PE 3700 ×  $\frac{45 \text{min}}{60 \text{min}}$  = 2775 h

Les coûts de revient et résultat analytique des produits vendus :

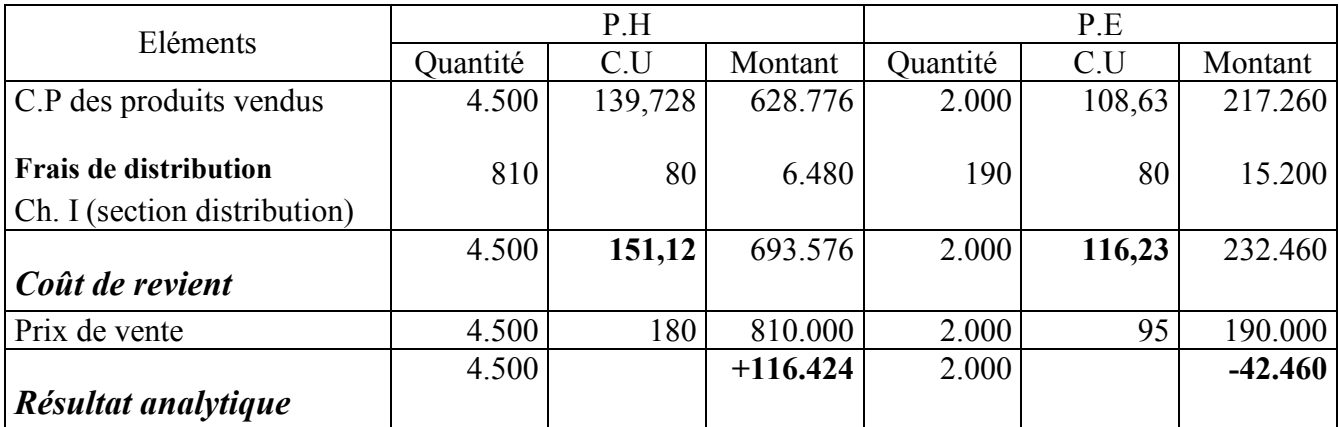